# **Google Workspace for Education 管理者向けチュートリアル動画**

Google for Education をご利用の学校様、自治体様の管理者の 皆様に向けた、チュートリアル動画をご案内します。

データ分析を始めとして、主に Google Workspace for Education Standard や Education Plus の 各機能について、実際の設定方法を管理コンソールの画面を用いて説明しています。

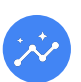

 $\bigcirc$ 

## **データ分析**

- 1. [BigQuery Export 設定](https://youtu.be/vSPUv71hzCg)
- 1.5. [Google Cloud Platform の請求先設定](https://youtu.be/Gav_mk94luE)
- 2. [BigQuery Export データの分析](https://youtu.be/sM4CkfLEbcs)
- 3. [Google Classroom ダッシュボードをテンプレートから作成](https://youtu.be/2na7HAahBW8)
- 4. [Looker Studio でカスタム ダッシュボード作成](https://youtu.be/c8pP7g20gCg)
- 5. [Google フォームのダッシュボードを Looker Studio で作成](https://youtu.be/TYpzQIxoD94)

## **セキュリティとデータ保護**

- 1.[セキュリティ調査ツールの活用\(デバイス\)](https://youtu.be/S5BEjGV34Xg)
- 2. [セキュリティ調査ツールの活用\(Google ドライブのファイル\)](https://youtu.be/tg-BwcYH37w)
- 3. [セキュリティ調査ツールの活用\(Gmail\)](https://youtu.be/56jDGTqWDa8)
- 4. [ドライブのラベルの作成](https://youtu.be/leXie3zdRMk)
- 5. [ドライブのラベルを利用したデータ保護\(DLP\)](https://youtu.be/AuO73pBMkt4)
- 6. [コンテキスト アウェア アクセスの設定](https://youtu.be/rFgQ-BRMO1o)
- 7. [コンテキスト アウェア アクセスのユーザーからの見え方](https://youtu.be/fB5m5qcYMKg)
- 8. [ChromeOS データ管理ルールを利用したデータ保護\(DLP\)](https://youtu.be/nP70I89N7JU)

## **モニタリング・早期検知**

- 1.[ユーザー間で共有されているドライブ ファイルの検出](https://youtu.be/CLxRoHnIQcQ)
- 2. [ドライブ ファイル内の特定の単語のモニタリング](https://youtu.be/S9o786NvvXA)
- 3. [Gmail メール内の特定の単語のモニタリング](https://youtu.be/Nwo5scT5Lbs)
- 4. [Google Chat 内の特定の単語のモニタリング](https://youtu.be/lSA70_AiDcQ)

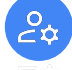

#### **校務・管理作業の効率化**

- 1. [動的グループの作成](https://youtu.be/C9nAbkuttmc)
- 2. [対象グループの作成](https://youtu.be/5eILBLqIQLQ)
- 3. [ドキュメントの承認の設定と活用](https://youtu.be/JcsQLoXFs3M)
- 4. [AppSheet の活用](https://youtu.be/YOvN7wDiBwM)
- 5. [Cloud Search の活用](https://youtu.be/L-GPMlDAzh8)
- 6. [信頼ルールの活用](https://youtu.be/JcqnTfkczD4)
- 7. [信頼ルールと共有ドライブの活用](https://youtu.be/8dwYpwgZjzc)

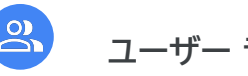

#### **ユーザー ライセンス管理**

- 1. [ユーザー ライセンスの自動付与を設定](https://youtu.be/NSyzDm28Ql4)
- 2. [ユーザー ライセンスの一括削除](https://youtu.be/TvFDzdJqn_s)
- 3. [参考: GAM のセットアップ方法](https://youtu.be/YWFUbG3n6nA)
- 4. [参考: GAM の基本操作](https://youtu.be/KR1ASN9bSSU)
- ର

#### **学校の管理職の方向けの Classroom 管理**

- 1. [クラス訪問の設定と活用](https://youtu.be/aB1FB1RUWQ0)
- 2. [演習セットの活用](https://youtu.be/_rlsNm5r8YI)
- 3. [クラスのリンク共有の設定と活用](https://youtu.be/bbaay_lnH9o#3:)
- 4. [アナリティクスの設定と活用](https://youtu.be/q9Eljd6gOss)

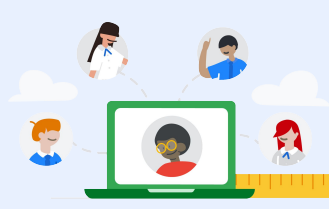

Google for Education YouTube チャンネルの **[「管理者向けチュートリアル」 プレイリスト](https://youtube.com/playlist?list=PLP7Bvyb3ap47QAtowi1Y8jy0qvgraLWiD)** をご覧ください。

**New** 

\* 各 YouTube 動画には字幕で内容の説明をしています。 ご覧の際にはぜひ字幕付きでご覧ください。

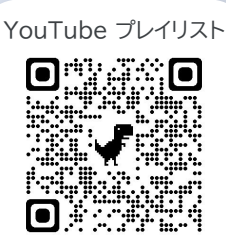